Приложение к ОПОП по специальности 43.02.03 Стилистика и искусство визажа

# **РАБОЧАЯ ПРОГРАММА УЧЕБНОЙ ДИСЦИПЛИНЫ**

**ЕН.01 ИНФОРМАТИКА И ИНФОРМАЦИОННО - КОММУНИКАЦИОННЫЕ ТЕХНОЛОГИИ В ПРОФЕССИОНАЛЬНОЙ ДЕЯТЕЛЬНОСТИ**

## **СОДЕРЖАНИЕ**

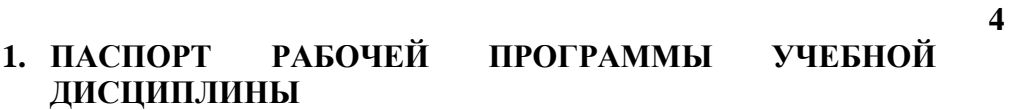

- **2. СТРУКТУРА И СОДЕРЖАНИЕ УЧЕБНОЙ ДИСЦИПЛИНЫ 5**
- **3. УСЛОВИЯ РЕАЛИЗАЦИИ РАБОЧЕЙ ПРОГРАММЫ УЧЕБНОЙ ДИСЦИПЛИНЫ 12**
- **4. КОНТРОЛЬ И ОЦЕНКА РЕЗУЛЬТАТОВ ОСВОЕНИЯ 14УЧЕБНОЙ ДИСЦИПЛИНЫ**

## **1. ПАСПОРТ РАБОЧЕЙ ПРОГРАММЫ УЧЕБНОЙ ДИСЦИПЛИНЫ ИНФОРМАТИКА И ИНФОРМАЦИОННО-КОММУНИКАЦИОННЫЕ ТЕХНОЛОГИИ В ПРОФЕССИОНАЛЬНОЙ ДЕЯТЕЛЬНОСТИ**

#### **1.1. Область применения программы**

Рабочая программа учебной дисциплины является частью программы подготовки специалистов среднего звена в соответствии с ФГОС по специальности СПО **43.02.03**. **«Стилистика и искусство визажа»**

Рабочая программа может быть использована всеми образовательными учреждениями среднего профессионального образования и в дополнительном профессиональном образовании очной, очно-заочной и заочной формы.

#### **1.2. Место дисциплины в структуре основной профессиональной образовательной программы:** математический и общий естественнонаучный цикл

#### **1.3. Цели и задачи дисциплины – требования к результатам освоения дисциплины**

В результате освоения дисциплины обучающийся должен **уметь**:

- Соблюдать правила техники безопасности и гигиенические рекомендации при использовании средств ИКТ в профессиональной деятельности;
- Создавать, редактировать, оформлять, сохранять, передавать информационные объекты различного типа с помощью современных информационных технологий;
- Осуществлять поиск специализированной информации в информационнотелекоммуникационной сети "Интернет" (далее - сеть Интернет), работать с электронной почтой, с информацией, представленной в специализированных базах данных;
- Использовать в профессиональной деятельности пакеты прикладных программ;

В результате освоения дисциплины обучающийся должен **знать**:

- Правила техники безопасности и гигиенические требования при использовании средств информационно-коммуникационных технологий в профессиональной деятельности;
- Основные технологии создания, редактирования, оформления, сохранения, передачи и поиска информационных объектов различного типа (текстовых, графических, числовых) с помощью современных программных средств;
- Способы организации информации в современном мире;
- Телекоммуникационные сети различного типа (локальные, глобальные), их назначение и возможности;
- Возможности использования ресурсов сети Интернет для совершенствования профессиональной деятельности, профессионального и личностного развития, способы работы в локальной сети и сети Интернет;
- Назначение и технологию эксплуатации аппаратного и программного обеспечения, применяемого в профессиональной деятельности;
- Основы компьютерной графики и дизайна;

Освоение дисциплины направлено на формирование компетенций:

 ОК 2. Организовывать собственную деятельность, определять методы и способы выполнения профессиональных задач, оценивать их эффективность и качество.

- ОК 3. Решать проблемы, оценивать риски и принимать решения в нестандартных ситуациях.
- ОК 4. Осуществлять поиск, анализ и оценку информации, необходимой для постановки и решения профессиональных задач, профессионального и личностного развития.
- ОК 5. Использовать информационно-коммуникационные технологии для совершенствования профессиональной деятельности.
- ОК 6. Работать в коллективе и команде, обеспечивать ее сплочение, эффективно общаться с коллегами, руководством, заказчиками.
- ПК 4.2. Разрабатывать концепцию образа индивидуального стиля заказчика и коллекции образов.

**1.4. Рекомендуемое количество часов на освоение программы дисциплины:** максимальной учебной нагрузки обучающегося 162 часа, в том числе:

обязательной аудиторной учебной нагрузки обучающегося 108 часа (68 часа

теоретических и 40 практических), самостоятельной работы обучающегося 54 час.

## **2. СТРУКТУРА И СОДЕРЖАНИЕ УЧЕБНОЙ ДИСЦИПЛИНЫ**

#### **2.1. Объем учебной дисциплины и виды учебной работы**

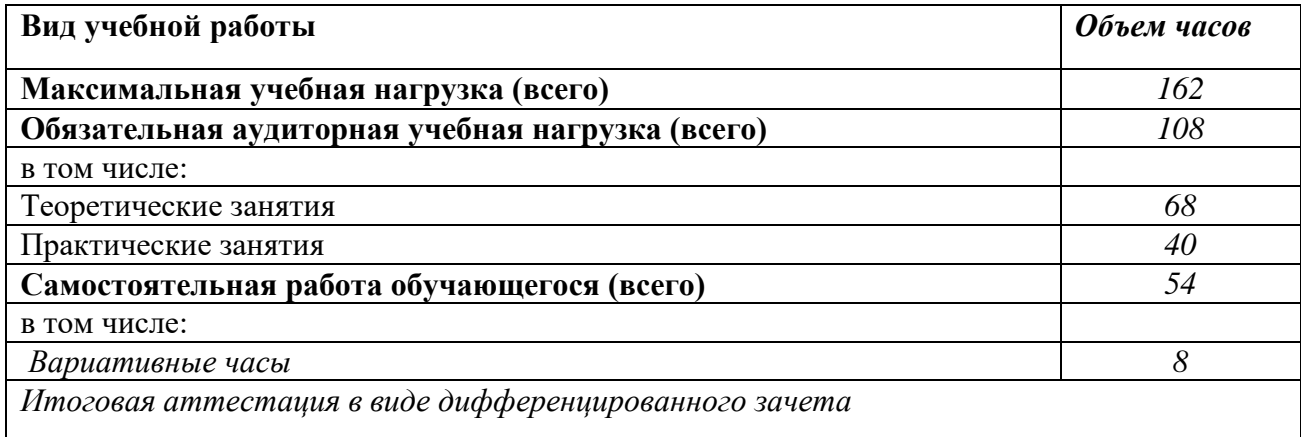

## **2.2. Тематический план и содержание учебной дисциплины**

Информатика и ИКТ в профессиональной деятельности

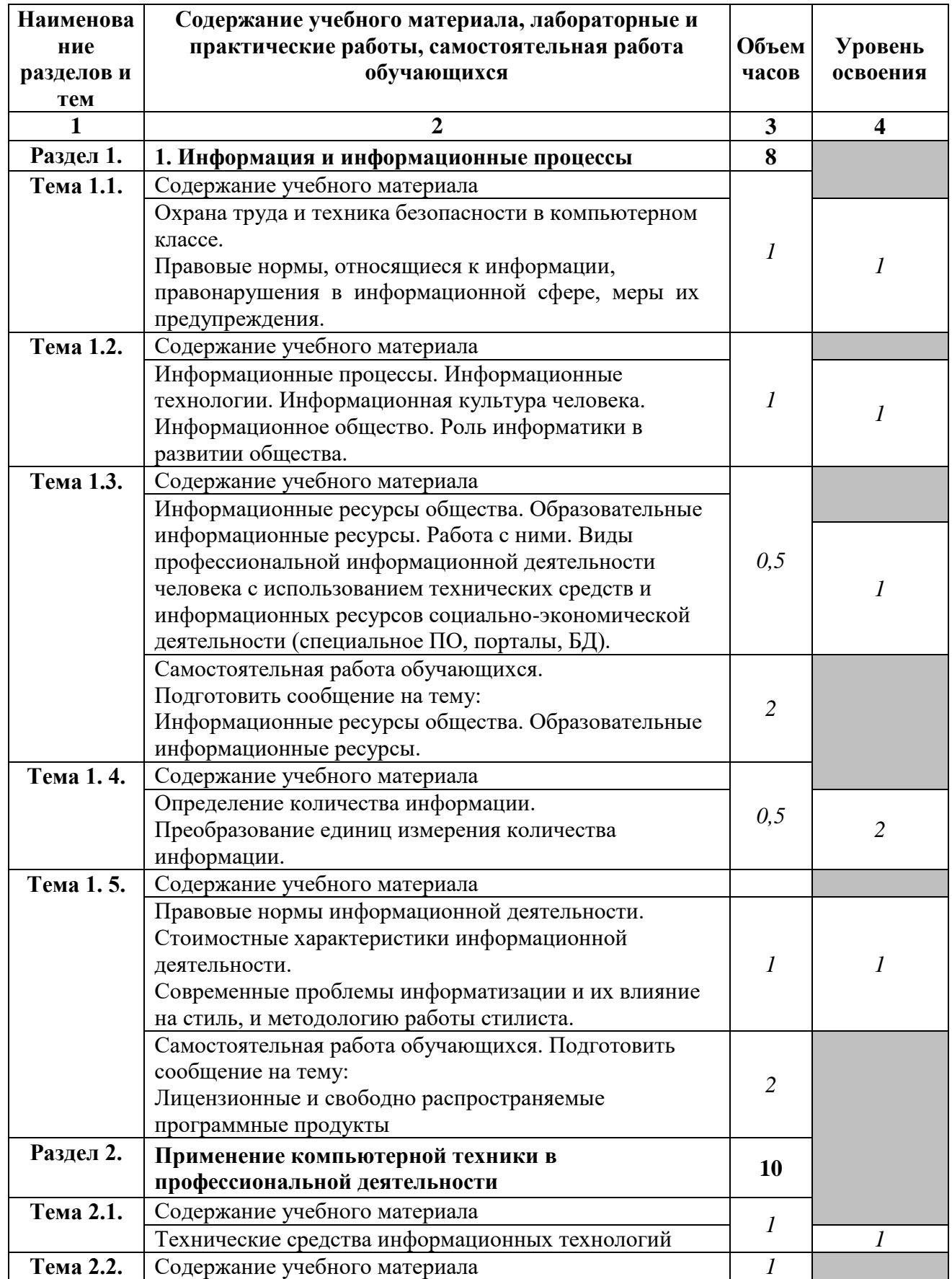

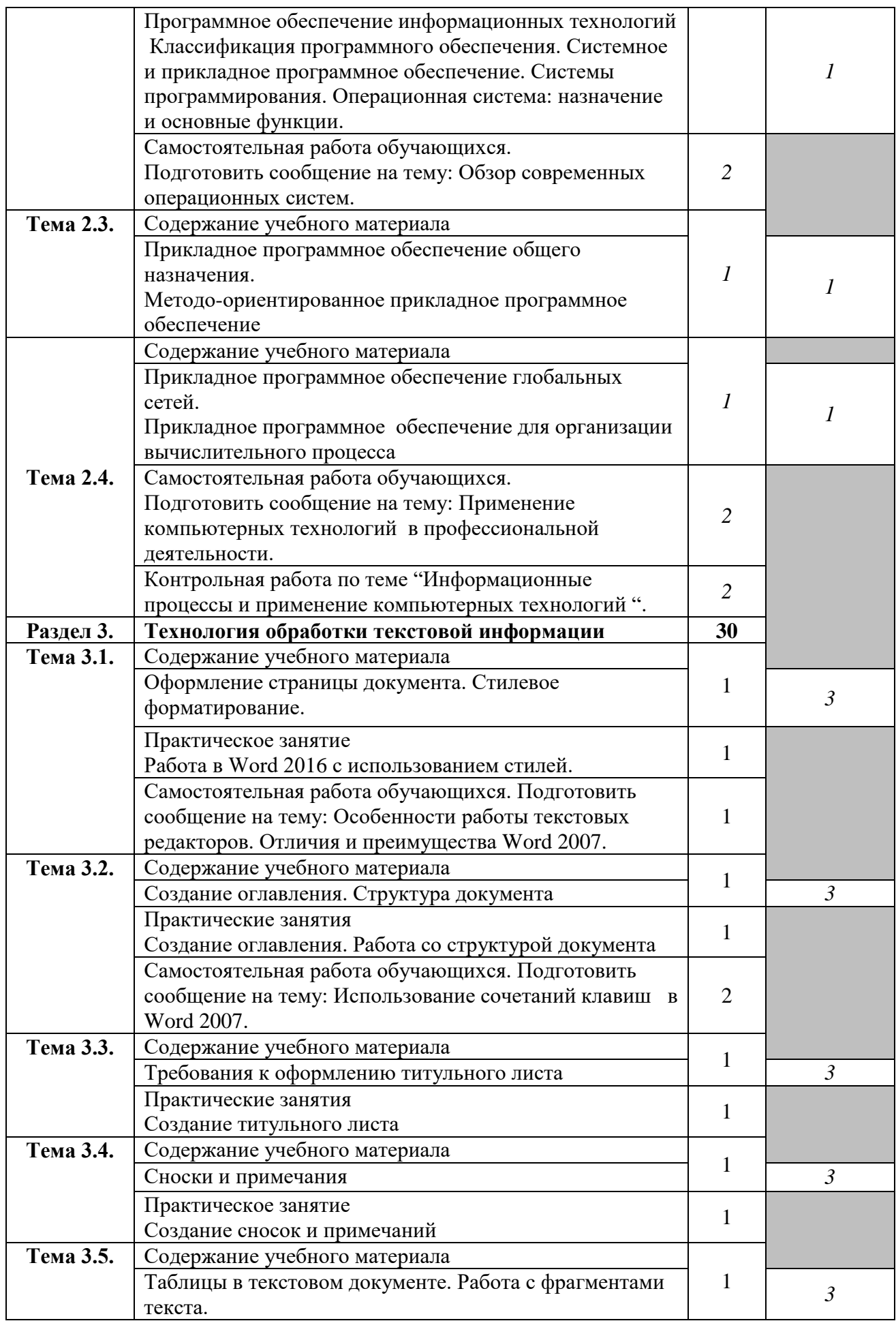

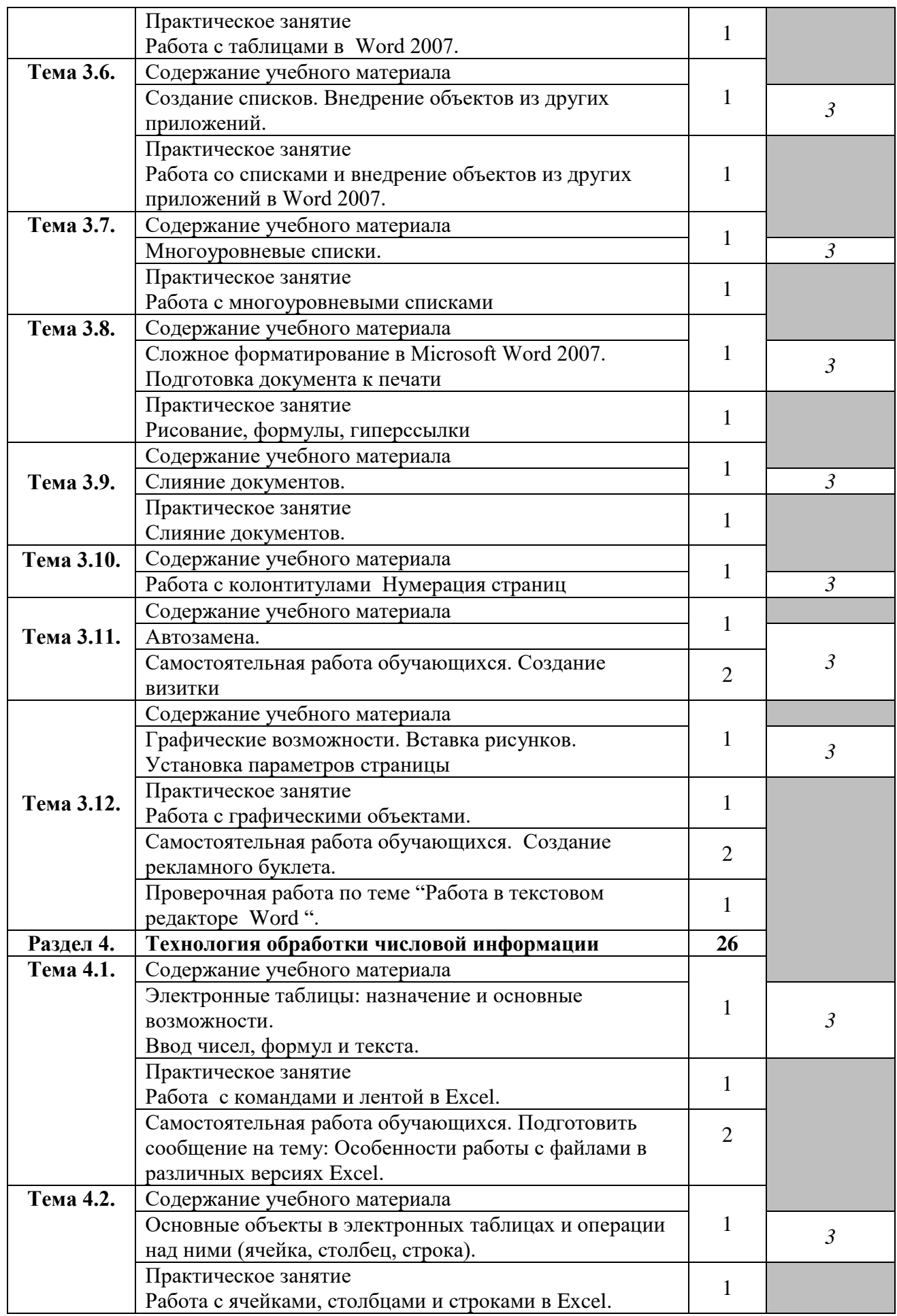

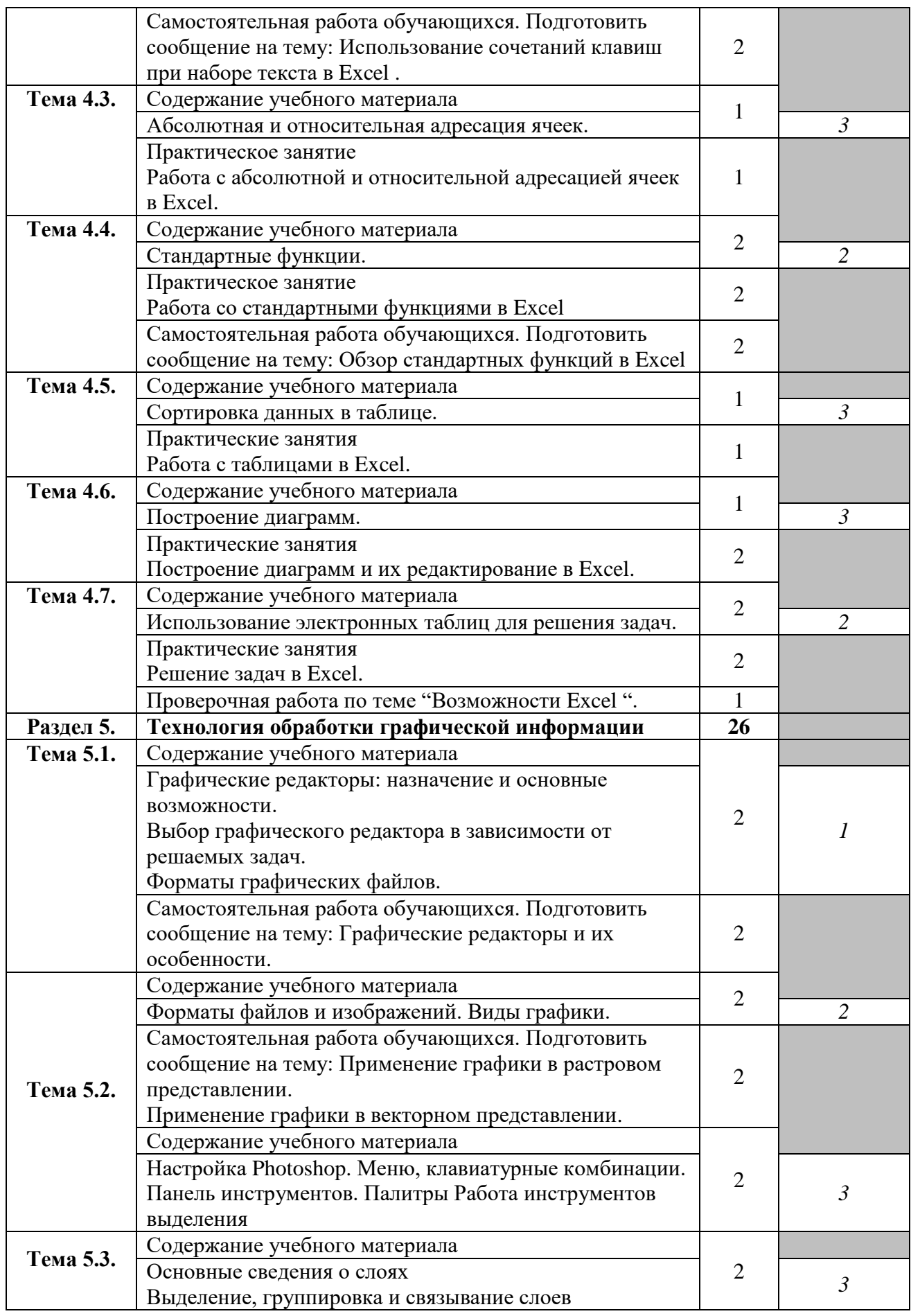

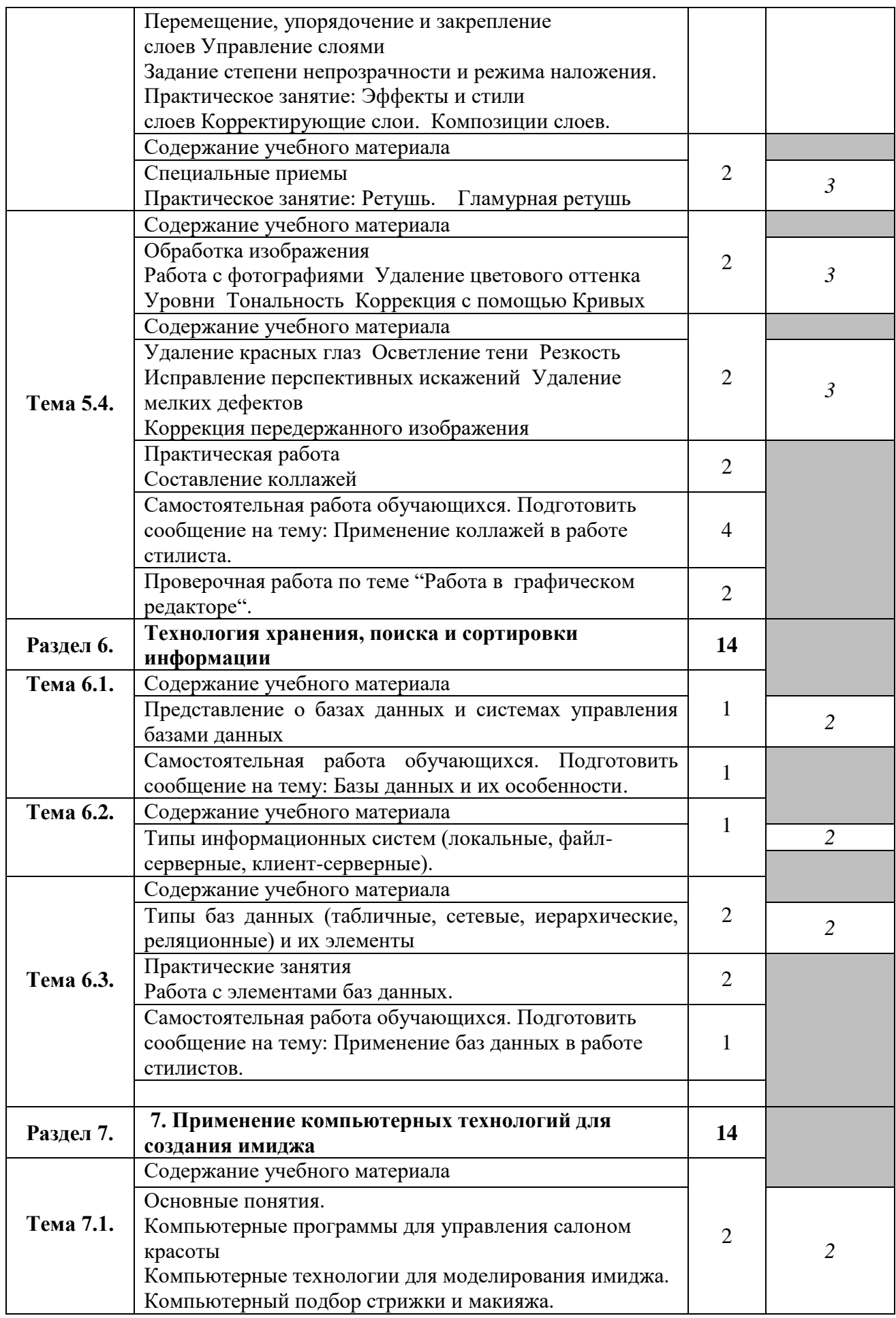

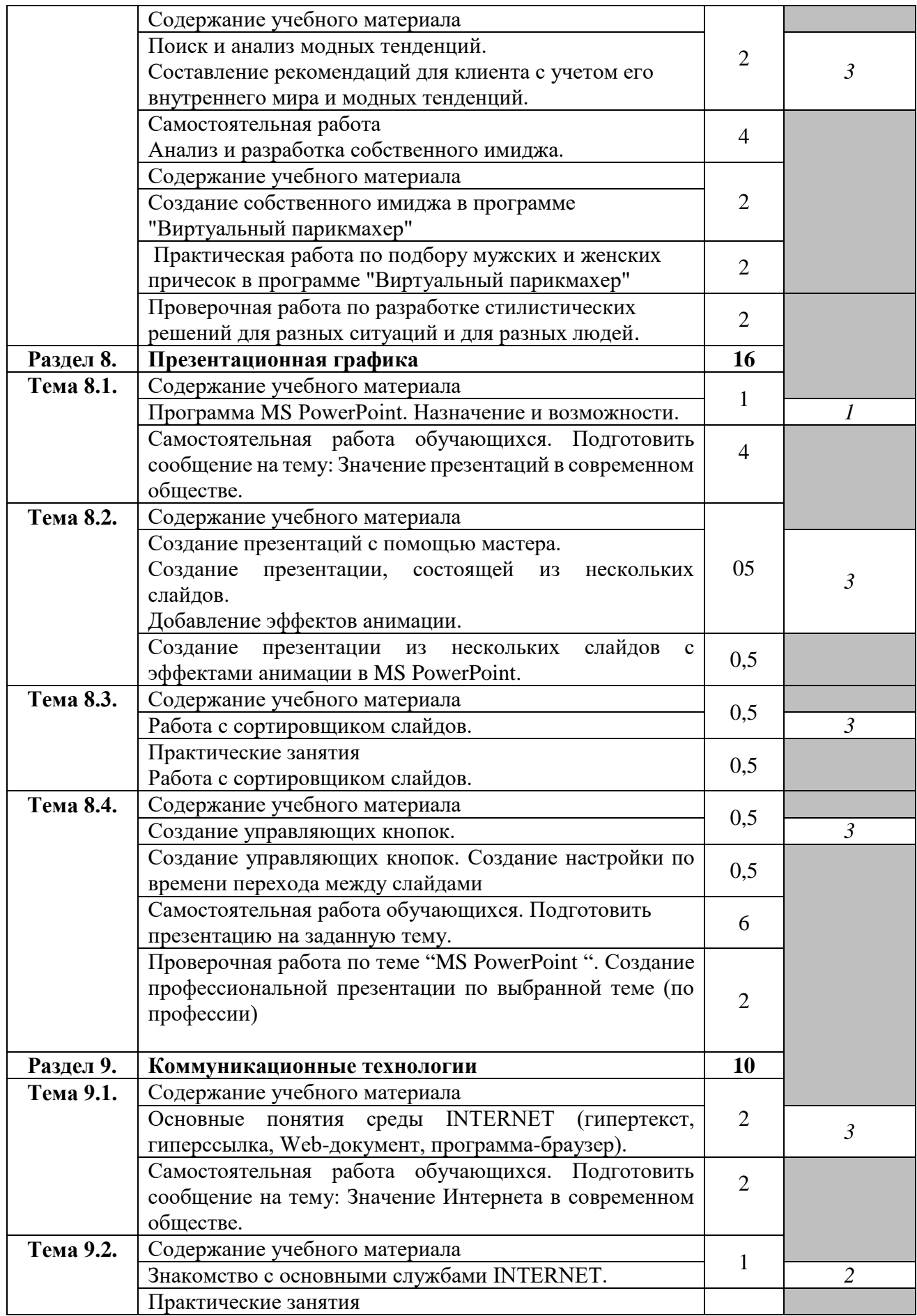

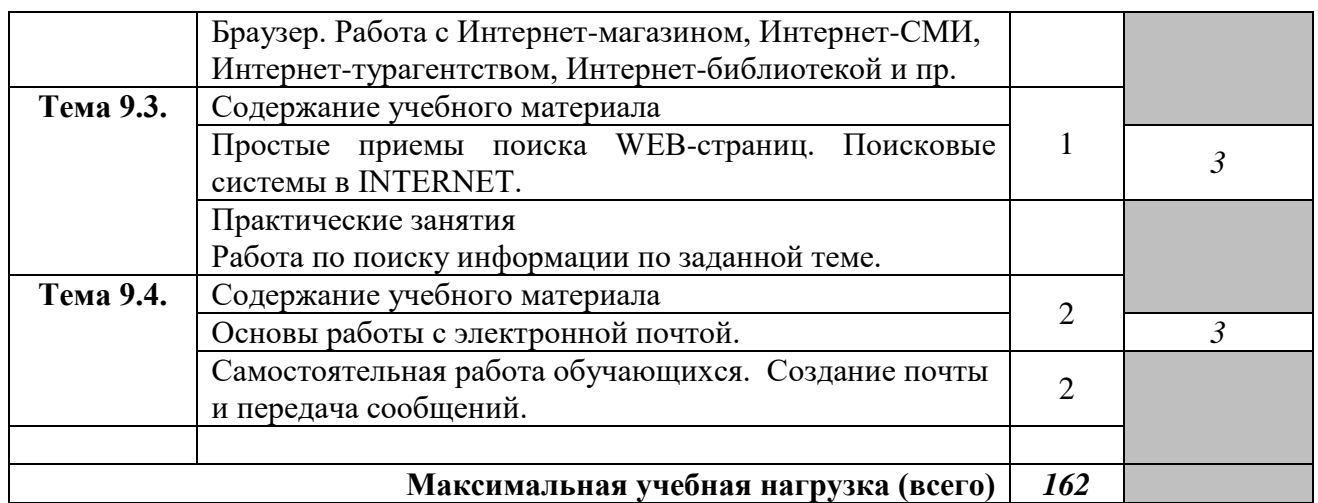

## **3. УСЛОВИЯ РЕАЛИЗАЦИИ РАБОЧЕЙ ПРОГРАММЫ УЧЕБНОЙ ДИСЦИПЛИНЫ**

#### **3.1. Требования к минимальному материально-техническому обеспечению**

Реализация рабочей программы учебной дисциплины предполагает наличие лаборатории информатики и информационно - коммуникационных технологий

Оборудование учебной лаборатории:

Компьютеры, мультимедийный проектор, офисные кресла, комп. столы, экран для видеопроектора, белая доска

#### **3.2. Информационное обеспечение обучения**

Основные источники:

1.Клочко, И. А. Информационные технологии в профессиональной деятельности : учебное пособие для СПО / И. А. Клочко. — 2-е изд. — Саратов : Профобразование, Ай Пи Эр Медиа, 2019. — 292 c. — ISBN 978-5-4486-0407-2, 978-5-4488-0219-5— URL: https://www.iprbookshop.ru/80327.html (дата обращения: 08.06.2021). — Режим доступа: для авторизир. пользователей. — Текст : электронный.

2.Цветкова А.В. Информатика и информационные технологии : учебное пособие для СПО / Цветкова А.В. – Саратов: Научная книга, 2019. – 190 c. – URL: http://www.iprbookshop.ru/87074.html (дата обращения: 29.05.2021). – Режим доступа: для авториз. пользователей. – Текст : электронный.

3.Лебедева, Т. Н. Информатика. Информационные технологии : учебнометодическое пособие для СПО / Т. Н. Лебедева, Л. С. Носова, П. В. Волков. – Саратов : Профобразование, 2019. – 128 c. – ISBN 978-5-4488-0339-0. – URL: http://www.iprbookshop.ru/86070.html (дата обращения: 29.05.2021). – Режим доступа: для авторизир. пользователей. – Текст : электронный.

Дополнительные источники

1. Гаврилов М.В. Информатика и информационные технологии: учебник для СПО / М.В. Гаврилов, В. А. Климов. — 4-е изд., перераб. и доп. — Москва : Издательство Юрайт, 2017. - 383 с. —Текст: непосредственный.

2. Дарков А.В. Информационные технологии: теоретические основы: Учебное пособие / А.В. Дарков, Н.Н. Шапошников. - СПб.: Лань, 2018. - 448 c.—Текст: непосредственный.

Интернет-ресурсы

1. Издательство «Открытые системы». Код доступа [http://www.osp.ru](http://www.osp.ru/)

2. Обзор современных текстовых процессоров и редакторов. Код доступа http://otherreferats.allbest.ru/programming/00089355\_0.html

3. Программные средства защиты информации. Код доступа http://infosecmd.narod.ru/gl4.html

4. Сервисы Интернета Энциклопедия. Код доступа http://www.corpsite.ru/Encyclopedia/ Internet/iService/ServicesInternet.aspx

5. Справка и обучение Microsoft Office. Код доступа https://support.office.com/ru-ru

6. Цифровые образовательные ресурсы по информатике. Код доступа [http://vlad](http://vlad-ezhov.narod.ru/zor/p6aa1.html)[ezhov.narod.ru/zor/p6aa1.html](http://vlad-ezhov.narod.ru/zor/p6aa1.html)

7. Электронный учебник по MS Excel. Код доступа http://www.on-lineteaching.com/excel

- 8. Электронный учебник по MS Word. Код доступа http://on-line-teaching.com/word
- 9. Уроки по Gimp. Код доступа https://openarts.ru/tutorials/gimp/
- 10. Электронный учебник по Inkscape. Код доступа http://www.inkscape.org
- 11. Уроки по Gimp. Код доступа http://www.progimp.ru/articles

#### **3.3. Общие требования к организации образовательного процесса**

Перед изучением учебной дисциплины обучающиеся изучают учебные дисциплины в соответствии с учебным планом.